# **【音楽・小5・「曲想の変化を感じ取ろう」 】**

## **育成を目指す資質・能力**

楽曲の構造から、曲想の変化を感じ取ることができる。

## **ICT活用のポイント**

・音や音楽、言葉によるコミュニケーション(音楽科の特質に応じた言語活動)に、デジタル音源や動画を活用した授業

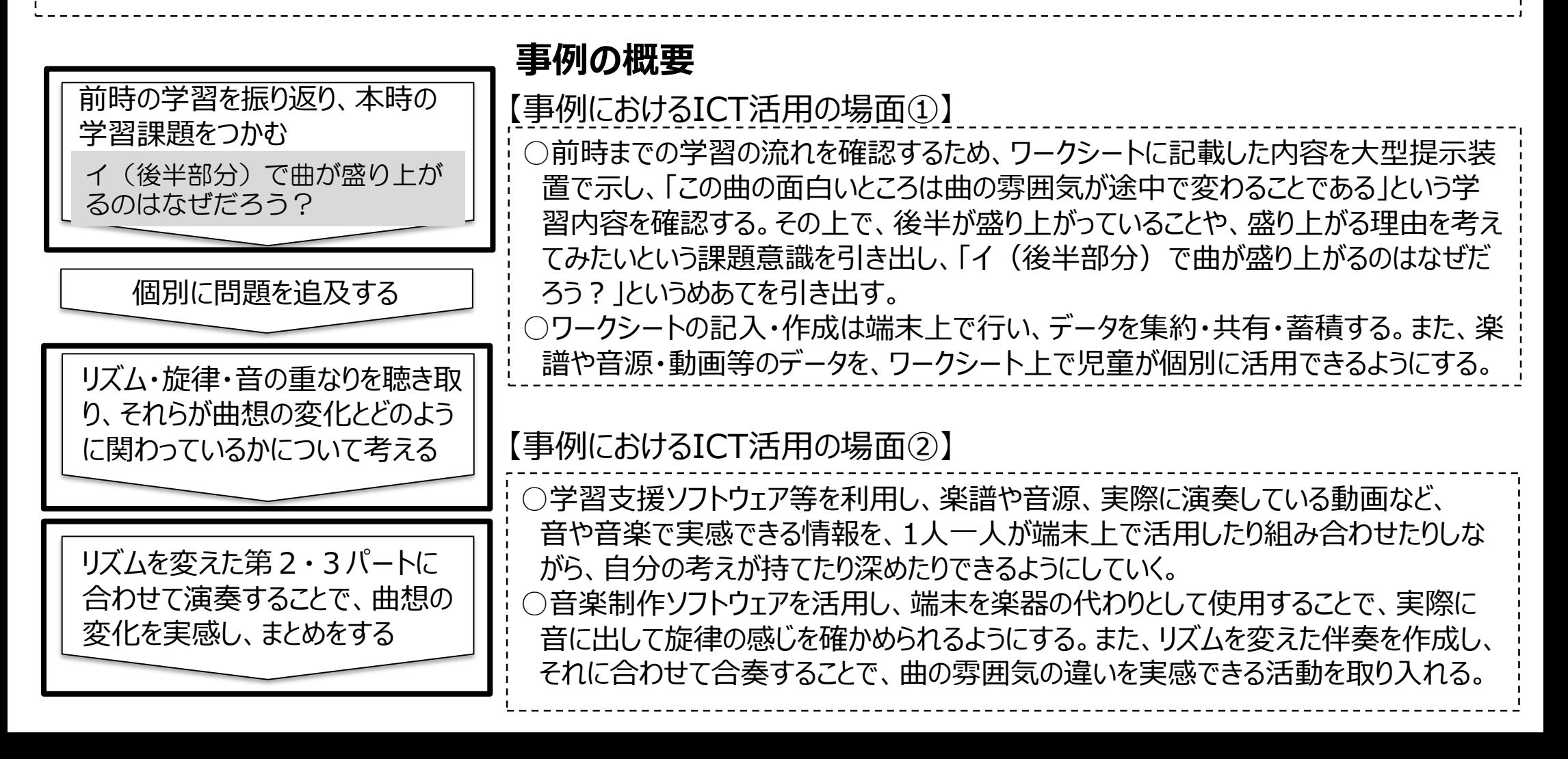

# **【音楽・小5・「曲想の変化を感じ取ろう」 】**

#### 【事例におけるICT活用の場面①】~思考の可視可・共有と蓄積~

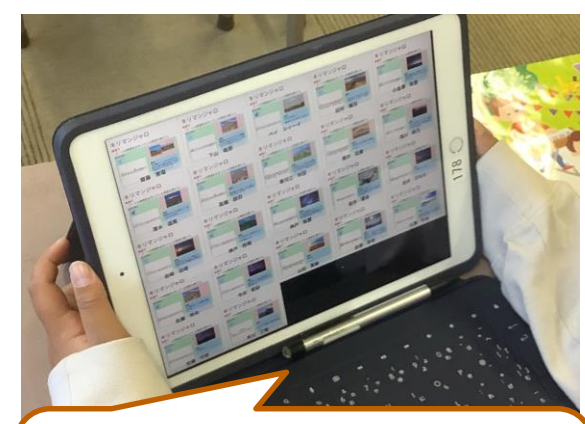

・友達の考えや感じ方を知り、 音楽のイメージを全体で共有 することで、解決への見通し をもつ。

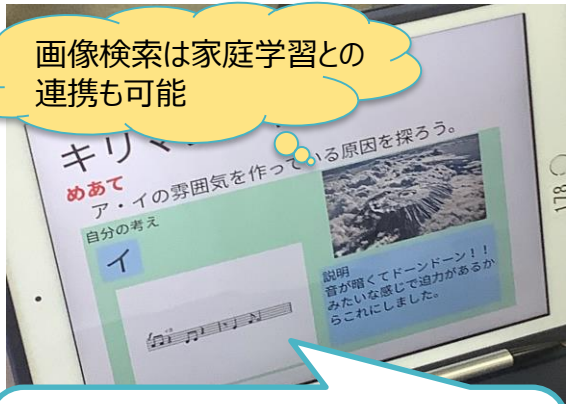

・音楽のイメージと、選んだ画 像や楽譜を関係づけ、自分の 言葉で説明し、考えを明確に する。

### 【事例におけるICT活用の場面②】~音や音楽を伴った実感~

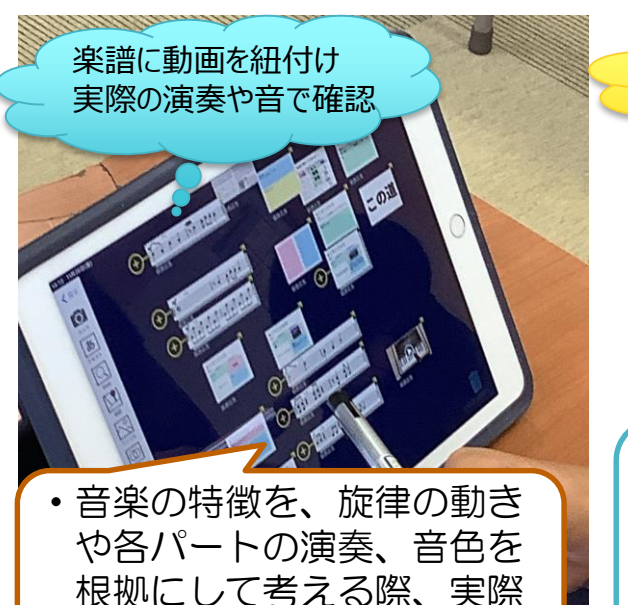

の音や演奏で確認できる。

学校にない楽器の音色を使った 試行錯誤も可能 ・端末を楽器の代わりとして活用し て演奏(感染症対策にも)したり リズムや音色を変えて試行錯誤し たりすることで、イメージと音色 との関わりに気付く。

考えを共有する場面では、楽譜や実際の音 や演奏、ワークシートに記載した自分の考えを ー人一人のICT端末で活用できるようにし、友 達の考えを共有するだけでなく、音や音楽など 実感を伴った共感につなげられるようにした 。

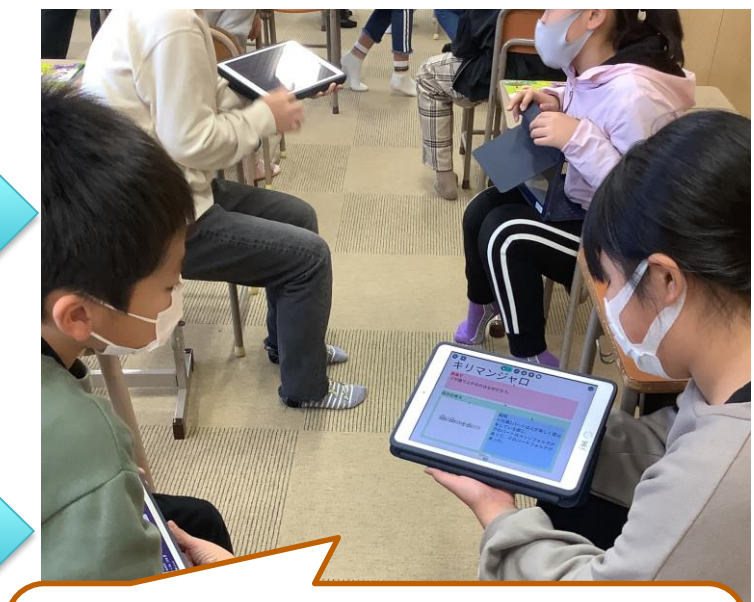

・感じたことや考えたことなど、個別で 深まったことを、楽譜や実際の音と関 連付けて説明し、共有することで、共 感につなげ、自分の考えを広げる。

#### 【活用したソフトや機能】

- •音楽制作ソフトウェア(ガレージバンド) 器楽演奏、音色確認、楽譜・演奏動画制作
- ・学習支援ソフトウェア
	- 動画再生、データ提出・受信 一覧表示